#### Spring 2015

# **Assignment 3: Excel Functions and Linear Programming**

**Solution** 

Date Due: February 12, 2015

Instructor: Trani

Problem 1

<u>Task 1</u>

| Public Function RailNoise(SELref, Ncars, S, V)<br>'Function used to estimate the noise generated by a rail vehicle                                                   |
|----------------------------------------------------------------------------------------------------|
| 'Programmer: Moises Bobadilla<br>' Date: Februrary 10, 2015<br>'                                                                                                    |
| 'Inputs:<br>'SELref = equivalent noise level (dBA)<br>'Ncars = number of cars in the train<br>'S = train speed (mph)<br>'V = hourly average train volume (trains/hr) |
| RailNoise = SELref + 10 * (Log(Ncars) / Log(10)) + 20 * (Log(S / 50) / Log(10)) + 10 * (Log(V) / Log(10)) - 31.4                                                     |
| End Function                                                                                                    |

NOTE: Taking the natural log in VBA can be done using two methods: a) as shown in the solution to Task 1 (divide Log(x)/log(10)) or b) sing the Excel function (Application.WorksheetFunction.In). This last statement used Excel to do the computation of In.

<u>Task 2</u>

| Inputs            |         |         |  |  |  |  |  |  |
|-------------------|---------|---------|--|--|--|--|--|--|
| SELref            | 73      | dBA     |  |  |  |  |  |  |
| Ncars 8 # of cars |         |         |  |  |  |  |  |  |
| <b>S</b> 49 mph   |         |         |  |  |  |  |  |  |
| V                 | 28      | cars/hr |  |  |  |  |  |  |
|                   |         |         |  |  |  |  |  |  |
|                   |         |         |  |  |  |  |  |  |
| Output            |         |         |  |  |  |  |  |  |
| Leq               | 64.9270 | dBA     |  |  |  |  |  |  |
|                   |         |         |  |  |  |  |  |  |

| Train Speed (mph) | Leq (dBA) |
|-------------------|-----------|
| 0                 | 0         |
| 5                 | 45.102    |
| 6                 | 46.686    |
| 9                 | 50.208    |
| 12                | 52.707    |
| 15                | 54.645    |
| 18                | 56.229    |
| 21                | 57.567    |
| 24                | 58.727    |
| 27                | 59.750    |
| 30                | 60.666    |
| 33                | 61.493    |
| 36                | 62.249    |
| 39                | 62.944    |
| 42                | 63.588    |
| 45                | 64.187    |
| 48                | 64.748    |
| 51                | 65.274    |
| 54                | 65.771    |
| 57                | 66.241    |
| 60                | 66.686    |
| 63                | 67.110    |
| 66                | 67.514    |
| 69                | 67.900    |

NOTE: Sanity check. The higher the train speed, the higher the noise.

# <u>Task 4</u>

| Leq (dBA) |
|-----------|
| Leq (ubA) |
| 58.906    |
| 60.667    |
| 61.917    |
| 62.886    |
| 63.678    |
| 64.347    |
| 64.927    |
|           |

NOTE: Sanity check. The larger the train size (i.e., transit unit), the more noise is produced.

<u>Task 3</u>

#### Problem 2

a) Formulate the problem as a Linear programming problem

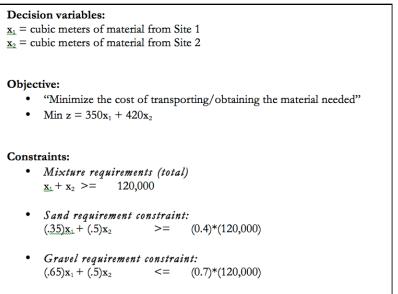

• Non-negativity

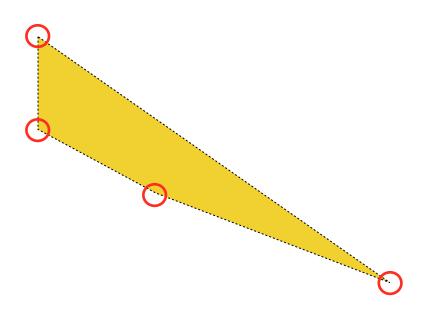

### b) Solve the problem graphically

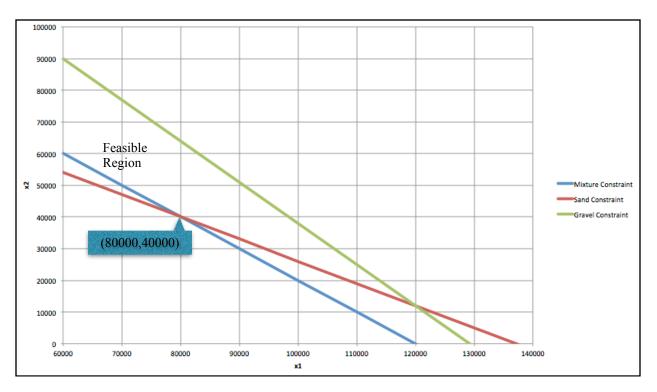

c) Solve the problem using Solver

| 1       Solver Parameters         3       Solver Parameters         4       Solver Parameters         5       Solver Parameters         6       Solver Parameters         7       Decision Variables         8       X1       80000         X2       40000       Cubic meters of material from Site 1         10       Solver Parameters         12       Solver Parameters         13       Objective Function         14       Min z = 350x1 + 420x2         16       Solver Parameters         17       Constraints         18       Constraints         19       x1+x2x=120000         24       Solver Parameters         25       Solver Parameters         26       Solver Parameters         27       Solver Parameters         28       Solver Parameters         29       Solver Parameters         30       Solver Parameters         31       Solver Parameters         32       Solver Parameters         33       Solver         34       Solver         35       Solver         36       Solver                                                                                                    |    | Α | В            | С           | D             | E   | F           | G     | Н             |              | J                | K            | L           |
|----------------------------------------------------------------------------------------------------|----|---|--------------|-------------|---------------|-----|-------------|-------|---------------|--------------|------------------|--------------|-------------|
| 3Solver Parameters4                                                                                                    | 1  |   |              |             |               |     |             |       |               |              |                  |              |             |
| 4                                                                                                    |    |   |              |             |               |     |             |       |               | Solv         | er Paramete      | rs           |             |
| S       O       Decision Variables         8       X1       80000       Cubic meters of material from Site 1         9       X2       40000       Cubic meters of material from Site 2         10       X2       40000       Cubic meters of material from Site 2         11       X2       40000       Cubic meters of material from Site 2         12       X2       40000       Cubic meters of material from Site 2         13       Objective Function       Statis Scale       Statis Scale         14       Min 2 a 350x1 + 420x2       4480000       Statis Scale       Change         16       Constraints       Statis Scale       Change       Delete         17       Constraints       Statis Scale       Change       Delete         18       Constraints       Reset All       Load/Save         22       Statis Scale       Load/Save       Select a Solving Method:       Simplex LP       Options         26       Sale       Sale       Sale       Sale       Sale       Sale       Sale       Sale       Sale       Sale       Sale       Sale       Sale       Sale       Sale       Sale       Sale       Sale       Sale       Sale       Sale       Sale                                                                                                    |    |   |              |             |               |     |             | _     |               |              |                  |              |             |
| 6       Value Of:         7       Value Of:         8       X1         9       X2         10       Value Of:         9       X2         10       Value Of:         11       Value Of:         12       Value Of:         13       Objective Function         14       Min 2 = 350x1 + 420x2         15       Value Of:         16       Value Of:         17       Constraints         18       Value Of:         19       X1 + 5x2>=(2000)         20       .35x1 + 5x2>=(.4)120000         21       .65x1 + 5x2>=(.7)12000         22       Stat - 5x2>=(.7)12000         23       Value Of:         24       Value Of:         25       Value Of:         26       Value Of:         27       Value Of:         28       Value Of:         29       Value Of:         28       Value Of:         29       Value Of:         21       Value Of:         22       Value Of:         23       Value Of:         24       Value Of: <tr< td=""><td></td><td></td><td></td><td></td><td></td><td></td><td></td><td>Set (</td><td>hiective</td><td>SDS14</td><td></td><td></td><td></td></tr<>                                                                                                    |    |   |              |             |               |     |             | Set ( | hiective      | SDS14        |                  |              |             |
| 7       Decision Variables         8       X1       80000       Cubic meters of material from Site 1         9       X2       40000       Cubic meters of material from Site 1         10       Cubic meters of material from Site 2       By Changing Variable Cells:         11       State 2       State 2         12       State 2       Add         13       Objective Function       State 2         14       Minz = 350x1 + 420x2       4480000         15       Constraints       State 2         16       State 2       Change         17       Constraints       Delete         18       Minz = 48000       State 5x2=(7)120000         19       x1+x2=120000       120000         10       State 5x2=(7)120000       72000 <=                                                                                                    |    |   |              |             |               |     |             |       | ojective.     |              |                  |              | _           |
| 8       X1       80000       Cubic meters of material from Site 1         9       X2       40000       Cubic meters of material from Site 2         10       X2       40000       Cubic meters of material from Site 2         11       X2       40000       Cubic meters of material from Site 2         12       State State                                                                                                    | -  |   |              | Do          | cision Variab | loc |             | To:   | Max           | O Min        | O Value Of:      | 0            |             |
| 9       X2       40000       Cubic meters of material from Site 2         10       -       -       -         11       -       -       -         12       -       -       -         13       Objective Function       -       -         14       Min z = 350x1 + 420x2       44800000       -         15       -       -       -         16       -       -       -         17       -       -       -         18       -       -       -         19       x1+x2>-120000       120000       >=       120000         20       .35x1+5x2>=(.4)120000       120000       >=       48000         21       .65x1+5x2>=(.7)12000       72000 <=                                                                                                    |    |   | X1           |             |               |     | from Site 1 |       | 0             | •            | 0.1111           |              |             |
| 10       11       11       11       11       11       11       11       11       11       11       11       11       11       11       11       11       11       11       11       11       11       11       11       11       11       11       11       11       11       11       11       11       11       11       11       11       11       11       11       11       11       11       11       11       11       11       11       11       11       11       11       11       11       11       11       11       11       11       11       11       11       11       11       11       11       11       11       11       11       11       11       11       11       11       11       11       11       11       11       11       11       11       11       11       11       11       11       11       11       11       11       11       11       11       11       11       11       11       11       11       11       11       11       11       11       11       11       11       11       11       11 <t< td=""><td></td><td></td><td></td><td></td><td></td><td></td><td></td><td>By C</td><td>hanging Vari</td><td>able Cells:</td><td></td><td></td><td></td></t<>                                                                                                    |    |   |              |             |               |     |             | By C  | hanging Vari  | able Cells:  |                  |              |             |
| 11       12       Subject to the Constraints:         13       Objective Function       Subject to the Constraints:         14       Min z = 350x1 + 420x2       44800000         15       Subject to the Constraints:       Add         16       Status       Status         17       Constraints       Status         18       Status       Status         20       .35x1+5x2>c(.4)120000       120000 >=         21       .65x1+5x2>c(.7)12000       2000 c=         22       Status       Status         24       Status       Status         25       Status       Status         26       Status       Status         27       Status       Status         28       Status       Status         29       Status       Status         21       Status       Status         28       Status       Status         31       Status       Status         33       Status       Status         34       Status       Status         35       Status       Status         36       Status       Status         36       Status                                                                                                    |    |   |              |             |               |     |             | SCS   | 8:5C59        |              |                  |              |             |
| 13       Objective Function         14       Min z = 350x1 + 420x2       44800000         15       SDS19 >= \$F\$19       Add         16       SDS10 >= \$F\$20       Change         17       Constraints       Delete         18       10000 >=       120000         10       35x1+5x2>=(1)120000       120000         20       .35x1+5x2>=(1)120000       480000         21       .65x1+5x2>=(1)120000       480000         22       State Score(All)20000       480000         23       State Score(All)2000       Constrainted Variables Non-Negative         24       Select a Solving Method:       Simplex LP       Options         28       Solving Method       Select the LP Simplex centre of Solver Problems that are smooth neot the centre of Solver problems that are non-smooth.         31       Solving Method       Select the LP Simplex centre of Solver problems that are non-smooth.         34       Solving Method       Solving Method         35       Solving Method       Solving Solver problems that are non-smooth.         36       Solving Method       Solving Solver problems that are non-smooth.                                                                                                    |    |   |              |             |               |     |             |       |               |              |                  |              | _           |
| 14       Min z = 350x1 + 420x2       44800000         15                                                                                                    | 12 |   |              |             |               |     |             | Subj  | ect to the Co | nstraints:   |                  |              |             |
| 14       Min z = 350xt + 420x2       44800000         15       SD520 >= SF520         16       SD521 <= SF521                                                                                                    | 13 |   |              | Ob          | jective Funct | ion |             | SD5   | 19 > = \$F\$1 | 9            |                  |              | Add         |
| 16       Constraints         17       Constraints         18       Image         19       x1+x2>-12000         20       .35x1+5x2><(.4)120000                                                                                                    | 14 |   | Min z = 350x | 1 + 420x2   | 44800000      | 1   |             |       |               |              |                  |              | Add         |
| 16       Constraints         17       Constraints         18       Image: Constraints         19       x1+x2>=120000         135x1+5x2>=(.7)120000       240000>=         20       .35x1+5x2>=(.7)120000         21       .65x1+5x2>=(.7)120000         22       Image: Constraints         23       Image: Constraints         24       Image: Constraints         25       Image: Constraints         26       Image: Constraints         27       Image: Constraints         28       Image: Constraints         29       Image: Constraints         21       Image: Constraints         28       Image: Constraints         31       Image: Constraints         32       Image: Constraints         33       Image: Constraints         34       Image: Constraints         35       Image: Constraints         36       Image: Constraints                                                                                                    |    |   |              |             |               |     |             | \$DS  | 21 <= \$F\$2  | 1            |                  |              | Change      |
| 18     19     1+x2>=120000     120000     >=     120000       19     x1+x2>=(1)120000     120000     >=     120000       20     .35x1+sx2>=(.7)120000     48000     >=     48000       21     .65x1+sx2>=(.7)120000     72000 <=                                                                                                    |    |   |              |             |               |     |             |       |               |              |                  |              | e           |
| 19       x1+x2>=120000       120000       >=       120000         20       .35x1+.5x2>=(.4)120000       48000       >=       48000         21       .65x1+.5x2>=(.7)120000       72000       <=                                                                                                    |    |   |              |             | Constraints   |     |             |       |               |              |                  |              | Delete      |
| 20       .35x1+.5x2>=(.4)120000       48000 >=       48000         21       .65x1+.5x2>=(.7)120000       72000 <=                                                                                                    |    |   |              |             |               |     |             |       |               |              |                  |              |             |
| Image: Solution of the second second seco |    |   |              |             |               |     |             |       |               |              |                  |              | Deces All   |
| 22       Load/Save         23       Load/Save         24       Load/Save         25       Select a Solving Method:         26       Select a Solving Method:         27       Solving Method:         28       Solving Method:         29       Solving Method:         31       Solving Method:         32       Solving Method:         33       Solving Method:         34       Solving Method:         35       Solving Method:                                                                                                    |    |   |              |             |               |     |             |       |               |              |                  |              | Reset All   |
| 23       24         24       ✓ Make Unconstrained Variables Non-Negative         25       Select a Solving Method:         26       Solving Method:         27       Solving Method         28       Solving Method         29       Solving Method         31       Select the LPS implex engine for Inser Solver Problems that are smooth nonlinear. Select the LPS implex engine for Inser Solver problems that are non-smooth.         32       Solving Method         33       Close                                                                                                    |    |   | .65x1+.5x2>  | =(.7)120000 | 72000         | <=  | 84000       |       |               |              |                  |              | Lond (Saus  |
| 24     Image: Close       25     Image: Close       26     Image: Close       27     Image: Close       28     Image: Close       29     Image: Close       30     Image: Close       32     Image: Close       33     Image: Close                                                                                                    |    |   |              |             |               |     |             |       |               |              |                  |              | Load/Save   |
| 25     Select a Solving Method:     Simplex LP     Options       27     Solving Method:     Simplex LP     Options       28     Solving Method     Select the Construction of the LP Simplex engine for Solver Problems that are smooth nonlinear. Select the LP Simplex engine for Solver problems that are non-smooth.       31     Solving Method     Select the LP Simplex engine for Solver Problems that are non-smooth.       32     Solving Method     Select the LP Simplex engine for Solver problems that are non-smooth.       34     Solving Method     Solving Method       35     Solving Method     Solving Method                                                                                                    |    |   |              |             |               |     |             |       | Aske Lincons  | trained Va   | riables Non-N    | enative      |             |
| 26     Select a Solving Method:     Simplex LP     ●     Options       27        Solving Method:     Simplex LP     ●     Options       28        Solving Method     Solving Method:     Simplex LP     ●     Options       29        Solving Method     Select the CRC, Nonlinear engine for Solver Problems that are smooth nonlinear. Select the LP Simplex engine for linear Solver problems that are non-smooth.       31        Close     Solve                                                                                                    |    |   |              |             |               |     |             |       | lake offeoris | cranicu va   | nables Non-N     | egative      |             |
| 27     28       28     29       30     Select the GRG Nonlinear engine for Solver Problems that are smooth nonlinear. Select the LP Simplex engine for linear Solver Problems, and select the Evolutionary engine for Solver problems that are non-smooth.       32     33       34     Close       36     Solving Method                                                                                                    |    |   |              |             |               |     |             | Selec | t a Solving M | lethod:      | Simplex LP       | -            | Options     |
| 28     A     Solving Method       29     Solving Method       30     Select the CRC Nonlinear engine for Solver Problems that are smooth nonlinear. Select the LP Simplex engine for linear Solver Problems that are non-smooth.       31     A       32     A       34     Close       35     Solve                                                                                                    |    |   |              |             |               |     |             |       |               |              |                  |              |             |
| 29     Select the LP Simplex engine for Solver Problems that are smooth nonlinear. Select the LP Simplex engine for linear Solver Problems, and select the LP Simplex engine for Solver problems that are non-smooth.       31     Select the LP Simplex engine for Solver problems that are smooth nonlinear. Select the LP Simplex engine for Solver problems that are non-smooth.       33     Select the LP Simplex engine for Solver problems that are smooth.       34     Select the LP Simplex engine for Solver problems that are smooth.       35     Solve                                                                                                    |    |   |              |             |               |     |             | Solv  | ing Method    |              |                  |              |             |
| 30     anolinear. Select the LP Simplex engine for linear Solver Problems, and select the Evolutionary engine for Solver problems that are non-smooth.       31     anolinear. Select the Evolutionary engine for Solver problems that are non-smooth.       32     anolinear. Select the Evolutionary engine for Solver problems that are non-smooth.       33     anolinear. Select the Evolutionary engine for Solver problems that are non-smooth.       34     anolinear. Select the Evolutionary engine for Solver problems that are non-smooth.       35     anolinear. Select the Evolutionary engine for Solver problems that are non-smooth.       36     anolinear. Select the Evolutionary engine for Solver problems that are non-smooth.                                                                                                    |    |   |              |             |               |     |             |       |               | nlinear end  | ine for Solver P | roblems that | are smooth  |
| 31   and select the Evolutionary engine for Solver problems that are non-smooth.     32   and select the Evolutionary engine for Solver problems that are non-smooth.     34   and select the Evolutionary engine for Solver problems that are non-smooth.     35   and select the Evolutionary engine for Solver problems that are non-smooth.     36   Close                                                                                                    |    |   |              |             |               |     |             |       |               |              |                  |              |             |
| 32                                                                                                    |    |   |              |             |               |     |             |       |               | lutionary er | ngine for Solver | problems th  | at are non- |
| 34 35 36 Close Solve                                                                                                    |    |   |              |             |               |     |             | smo   | oth.          |              |                  |              |             |
| 35 Close Solve                                                                                                    |    |   |              |             |               |     |             |       |               |              |                  |              |             |
| 36                                                                                                    | 34 |   |              |             |               |     |             |       |               |              |                  |              |             |
|                                                                                                    | 35 |   |              |             |               |     |             |       |               |              | Cle              | ose          | Solve       |
| 37                                                                                                    |    |   |              |             |               |     |             |       |               |              |                  |              |             |
|                                                                                                    | 37 |   |              |             |               |     |             | -     |               |              |                  |              |             |

d) Setup the first tableau of the Simplex procedure

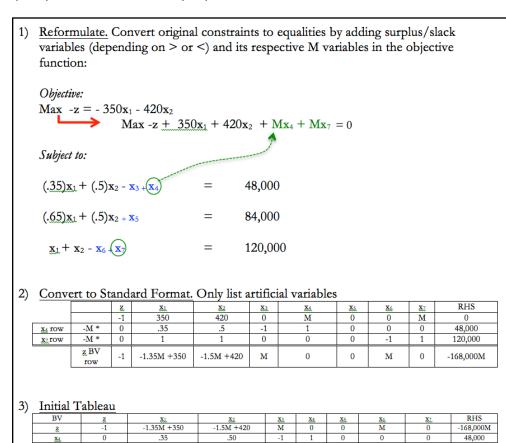

0

0

1

0

0

84,000

120,000

Problem 3

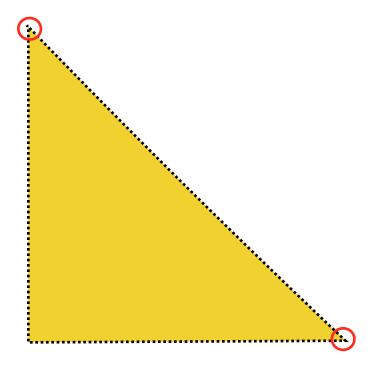

85

X7

0

.65

a) Formulate the problem as a linear programming problem

| $\underline{\mathbf{x}}_{1} = \mathbf{A}$ | ion variables:<br>amount of product A produced/day<br>amount of product B produced/day                                |
|-------------------------------------------|----------------------------------------------------------------------------------------------------|
| Objec<br>•                                | etive:<br>"Maximize revenue"<br>Max $z = 120x_1 + 97x_2$                                                              |
| Const<br>•                                | traints:<br>Individual production constraint                                                                          |
| •                                         | Truck capacity constraint:<br>$\frac{x_1}{1100} + \frac{x_2}{1250} \le 1$ $\frac{x_1}{1150} + \frac{x_2}{1300} \le 1$ |
| •                                         | Non-negativity                                                                                                    |

# b) Solve the problem graphically

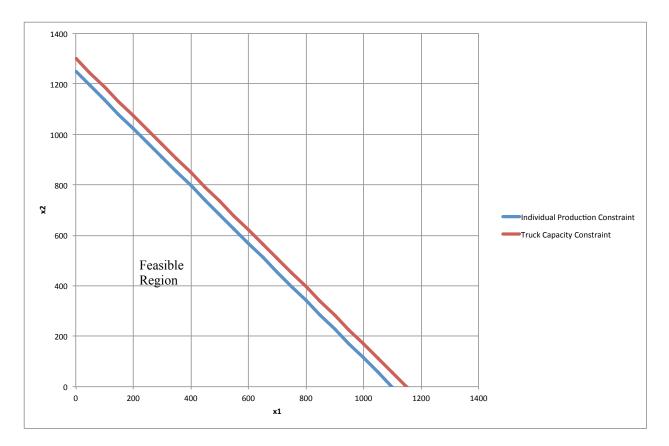

#### c) Solve the problem using Solver

|             |            |                         |              |            | Solver Parameters                                                                                                    |
|-------------|------------|-------------------------|--------------|------------|----------------------------------------------------------------------------------------------------|
|             | De         | cision Variab           | les          |            | Set Objective: \$D\$19                                                                                                    |
| X1          | 1100       | Cubic M                 | eters of Pro | duct A/day |                                                                                                    |
| X2          | 0          | Cubic M                 | eters of Pro | duct B/day | To: 💽 Max 🔿 Min 🔿 Value Of: 🛛 0                                                                                                    |
|             |            |                         |              |            |                                                                                                    |
|             |            |                         |              |            | By Changing Variable Cells:                                                                                                    |
|             | 01         |                         | 1            | _          | SC\$8:SC\$9                                                                                                    |
| ax Z: 120X1 |            | jective Funct<br>132000 |              |            | Cubicat to the Constraints                                                                                                    |
| ax 2. 120AI | . + 3/ \2  | 132000                  |              |            | Subject to the Constraints:                                                                                                    |
|             |            |                         |              |            | \$D\$19 <= 1 Add<br>\$D\$20 <= 1                                                                                                    |
|             |            | Constraints             |              |            |                                                                                                    |
|             |            |                         |              |            | Change                                                                                                    |
| 1/1110 + X  | 2/1250 <=1 | 1                       | <=           |            | Delete                                                                                                    |
| 1/1150 + X  | 2/1300 <=1 | 0.95652174              | <=           | 1          | Delete                                                                                                    |
|             |            |                         |              |            |                                                                                                    |
|             |            |                         |              |            | Reset All                                                                                                    |
|             |            |                         |              |            | Level (Cruze                                                                                                    |
|             |            |                         |              |            | Load/Save                                                                                                    |
|             |            |                         |              |            | Make Unconstrained Variables Non-Negative                                                                                                   |
|             |            |                         |              |            | Select a Solving Method: Simplex LP 💌 Options                                                                                               |
|             |            |                         |              |            | Solving Method                                                                                                    |
|             |            |                         |              |            | Select the GRG Nonlinear engine for Solver Problems that are smooth                                                                         |
|             |            |                         |              |            | nonlinear. Select the LP Simplex engine for linear Solver Problems,<br>and select the Evolutionary engine for Solver problems that are non- |
|             |            |                         |              |            | smooth.                                                                                                    |
|             |            |                         |              |            |                                                                                                    |
|             |            |                         |              |            |                                                                                                    |
|             |            |                         |              |            | Close Solve                                                                                                    |
|             |            |                         |              |            |                                                                                                    |

#### Problem 4

a) Formulate the problem as a linear programming problem

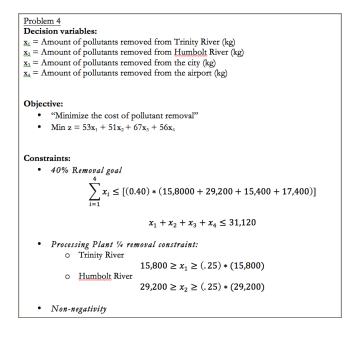

## b) Solve the problem using Excel Solver

|                                  |            | Decision Va   | riables           |                    |                                                                                      |                                 |                                            |
|----------------------------------|------------|---------------|-------------------|--------------------|--------------------------------------------------------------------------------------|---------------------------------|--------------------------------------------|
| X1                               | 3950       | Amount of po  | ollutants removed | from Trinity River |                                                                                      |                                 |                                            |
| X2                               | 27170      | Amount of pol | lutants removed f | rom Humbolt River  | Solver Results                                                                       |                                 |                                            |
| X3                               | 0          | Amount of     | pollutants remov  | ed from the city   |                                                                                      |                                 |                                            |
| X4                               | 0          | Amount of p   | ollutants removed | d from the airport | Solver found a solution. All constraints and optimality<br>conditions are satisfied. |                                 |                                            |
|                                  |            |               |                   |                    | C Keep Solv                                                                          | ver Solution<br>Original Values | Reports<br>Answer<br>Sensitivity<br>Limits |
|                                  |            | Objective F   | unction           |                    |                                                                                      |                                 |                                            |
| Min z = 53x1+51x2+67x3+56x4 1595 |            |               | 1595020           |                    | Return to Solver Parameters Dialog Outline Re                                        |                                 |                                            |
|                                  |            |               |                   |                    | Save Scenario                                                                        | Cano                            | cel OK                                     |
|                                  |            | Constra       | ints              |                    |                                                                                      |                                 |                                            |
| Σ(xi) <= (                       | .40)*77800 | 31120         | >=                | 31120              |                                                                                      |                                 |                                            |
| 15800>=x1                        |            | 15800         | >=                | 3950               |                                                                                      |                                 |                                            |
| x1>=(.25*15800)                  |            | 3950          | >=                | 3950               |                                                                                      |                                 |                                            |
| 2920                             | 00>=x2     | 29200         | >=                | 27170              |                                                                                      |                                 |                                            |
| 0. 10                            | 5*29200)   | 27170         | -                 | 7300               |                                                                                      |                                 |                                            |